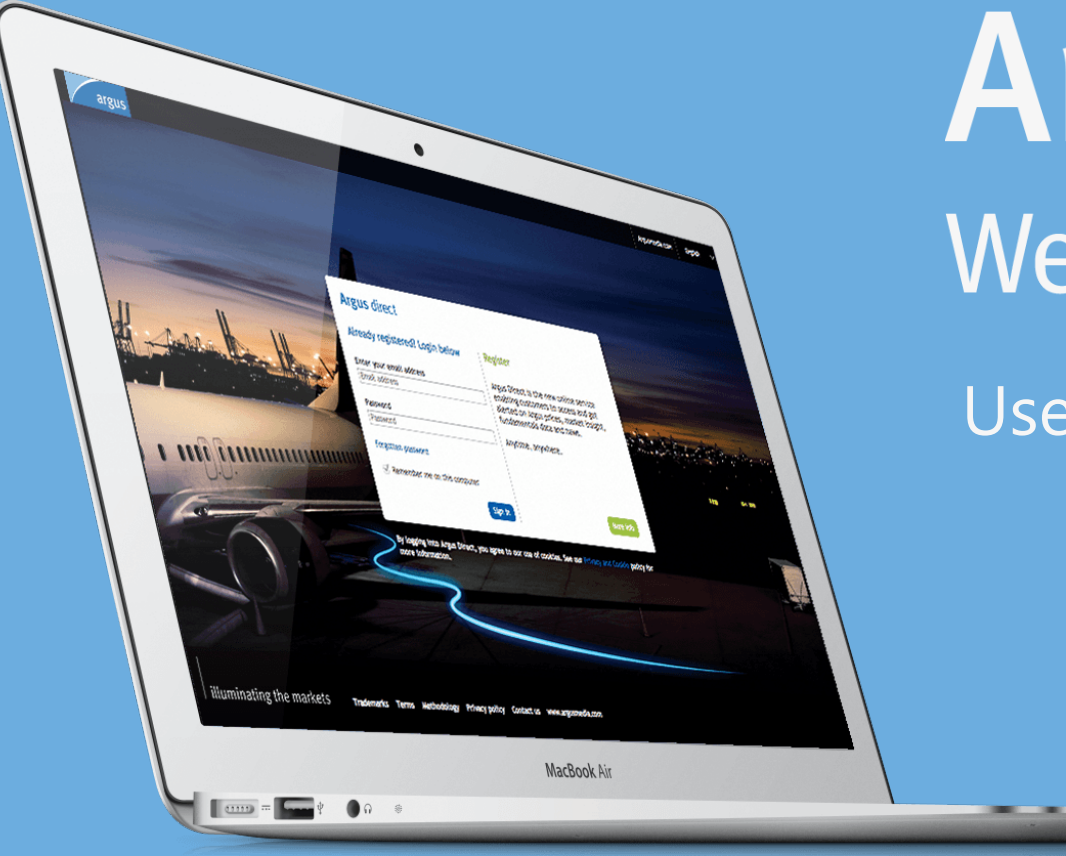

# Argus direct Web | Mobile | Alerts

User manual

Sign in: [http://direct.argusmedia.com](http://direct.argusmedia.com/) Support: [support@argusmedia.com](mailto:support@argusmedia.com)

## <span id="page-1-0"></span>Sections in this manual

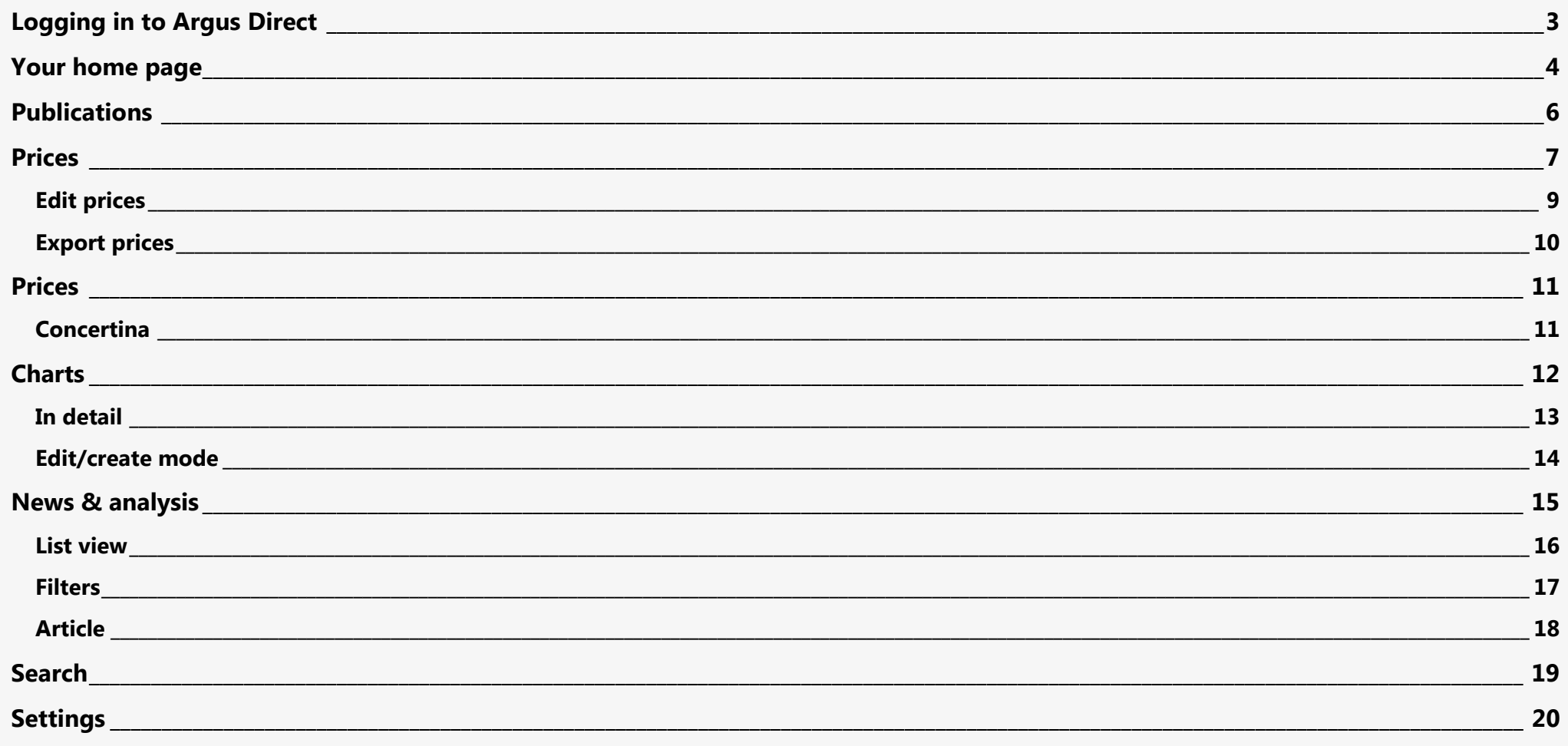

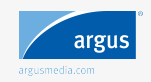

### <span id="page-2-0"></span>Logging in to Argus Direct

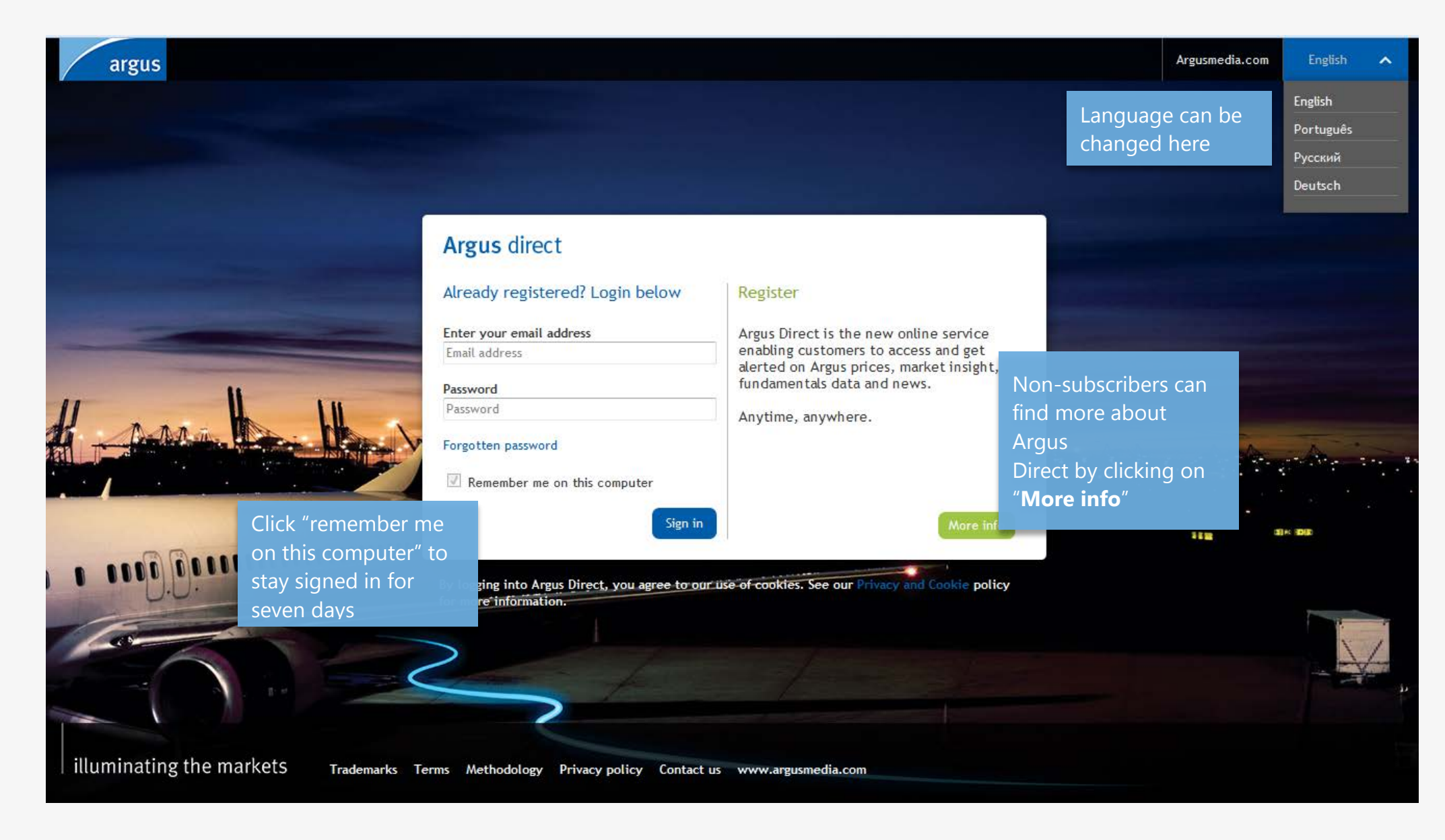

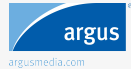

## <span id="page-3-0"></span>Your home page

argus

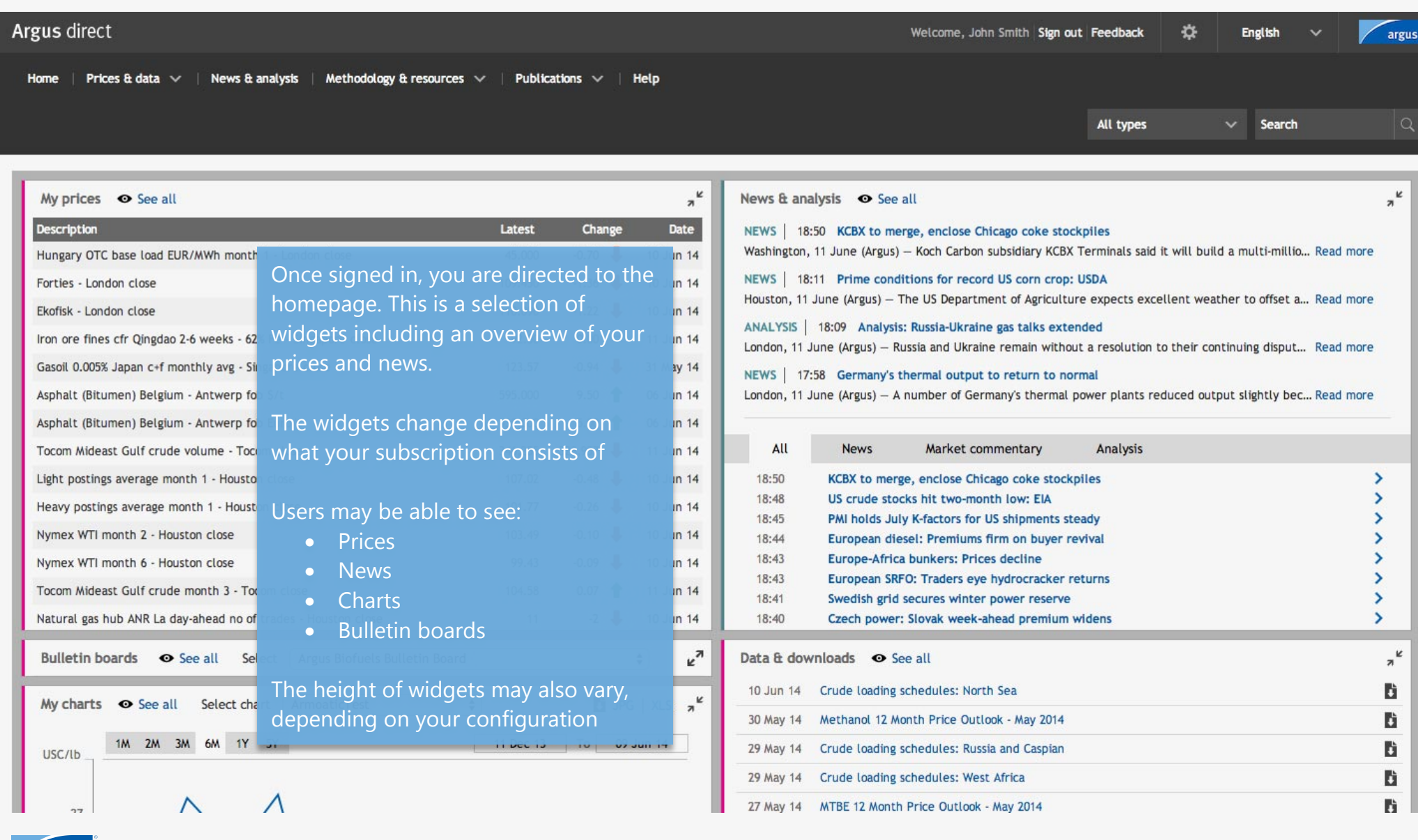

## Your home page

argus

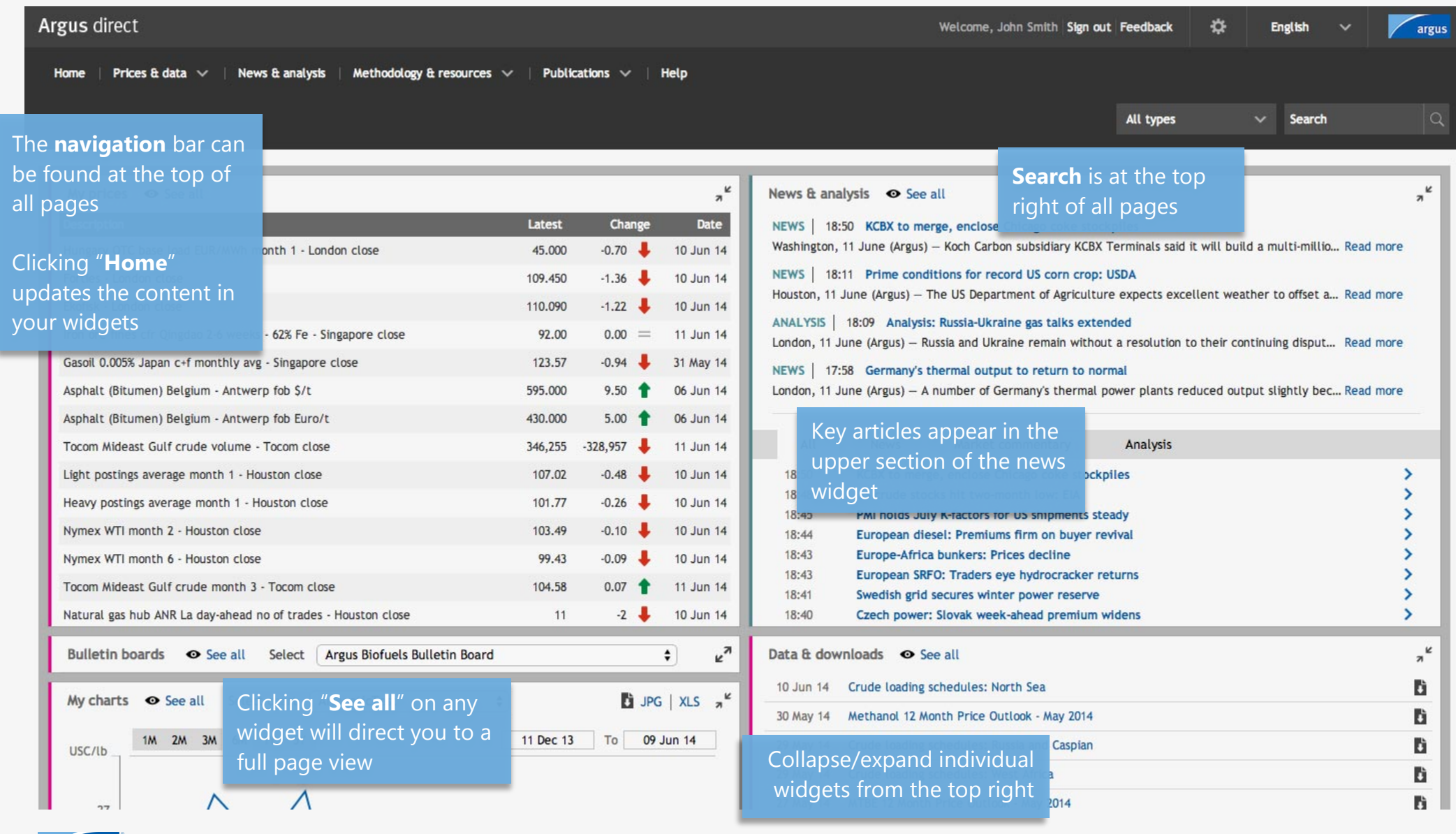

## <span id="page-5-0"></span>**Publications**

argus

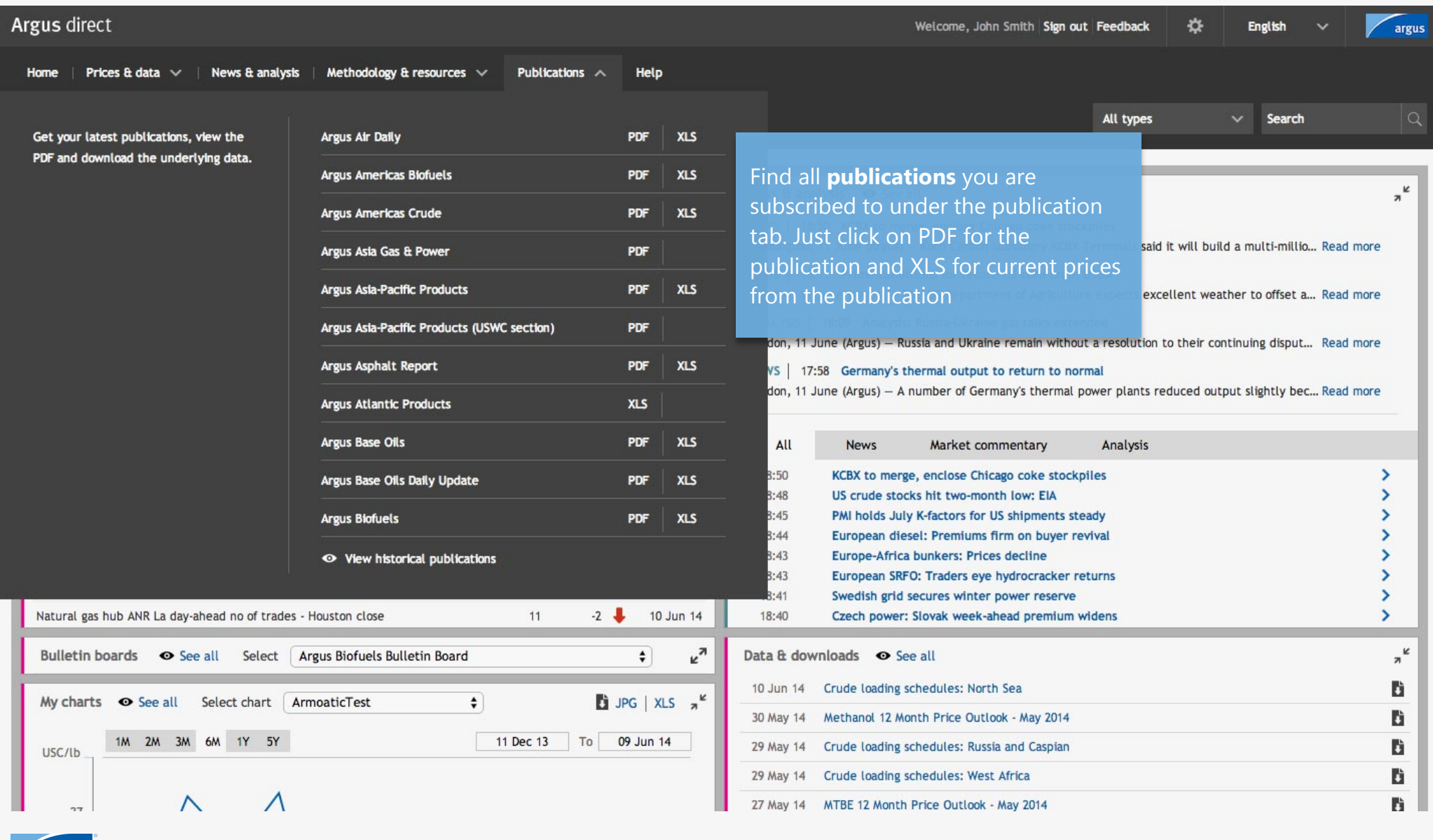

## <span id="page-6-0"></span>Prices

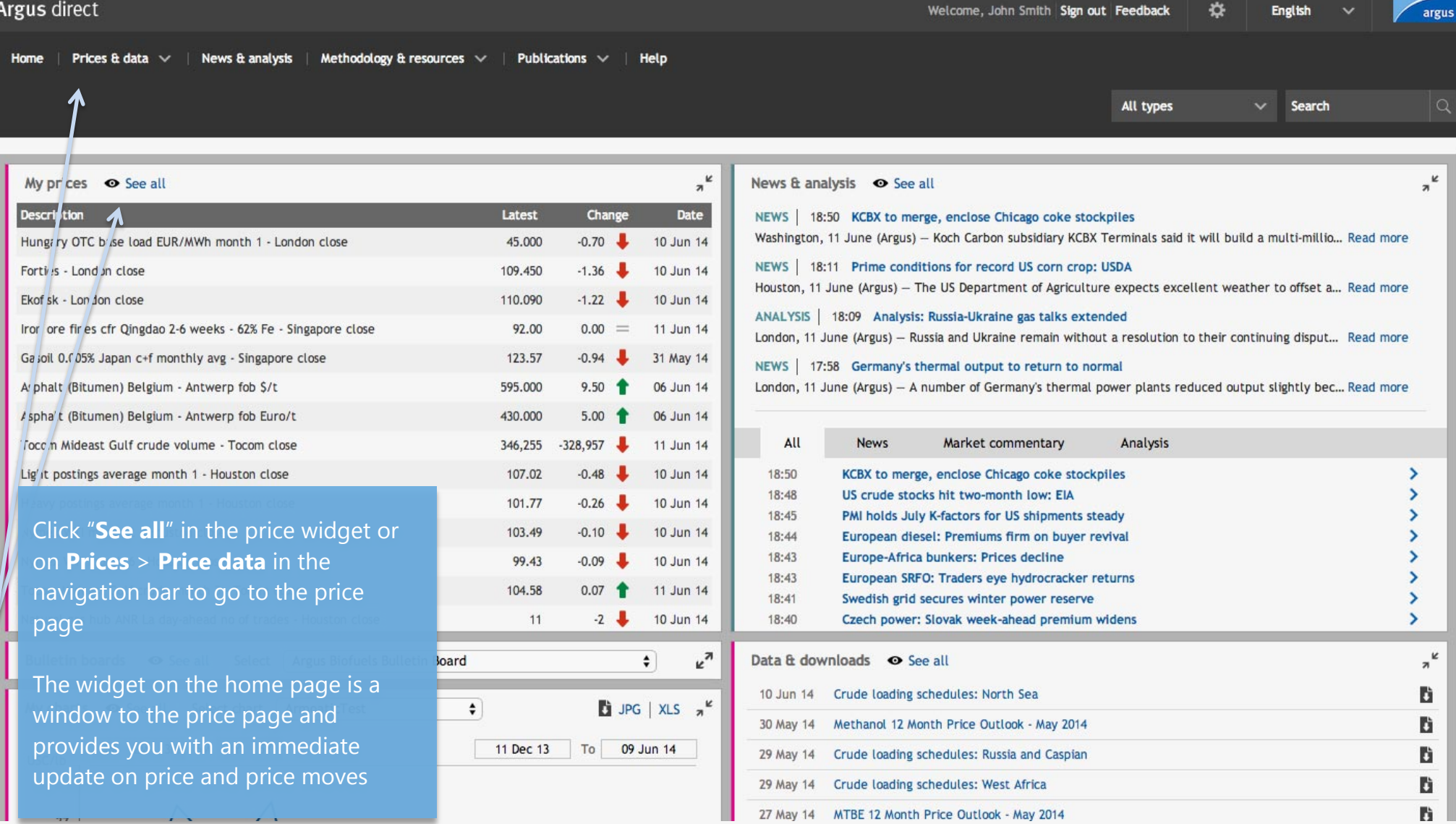

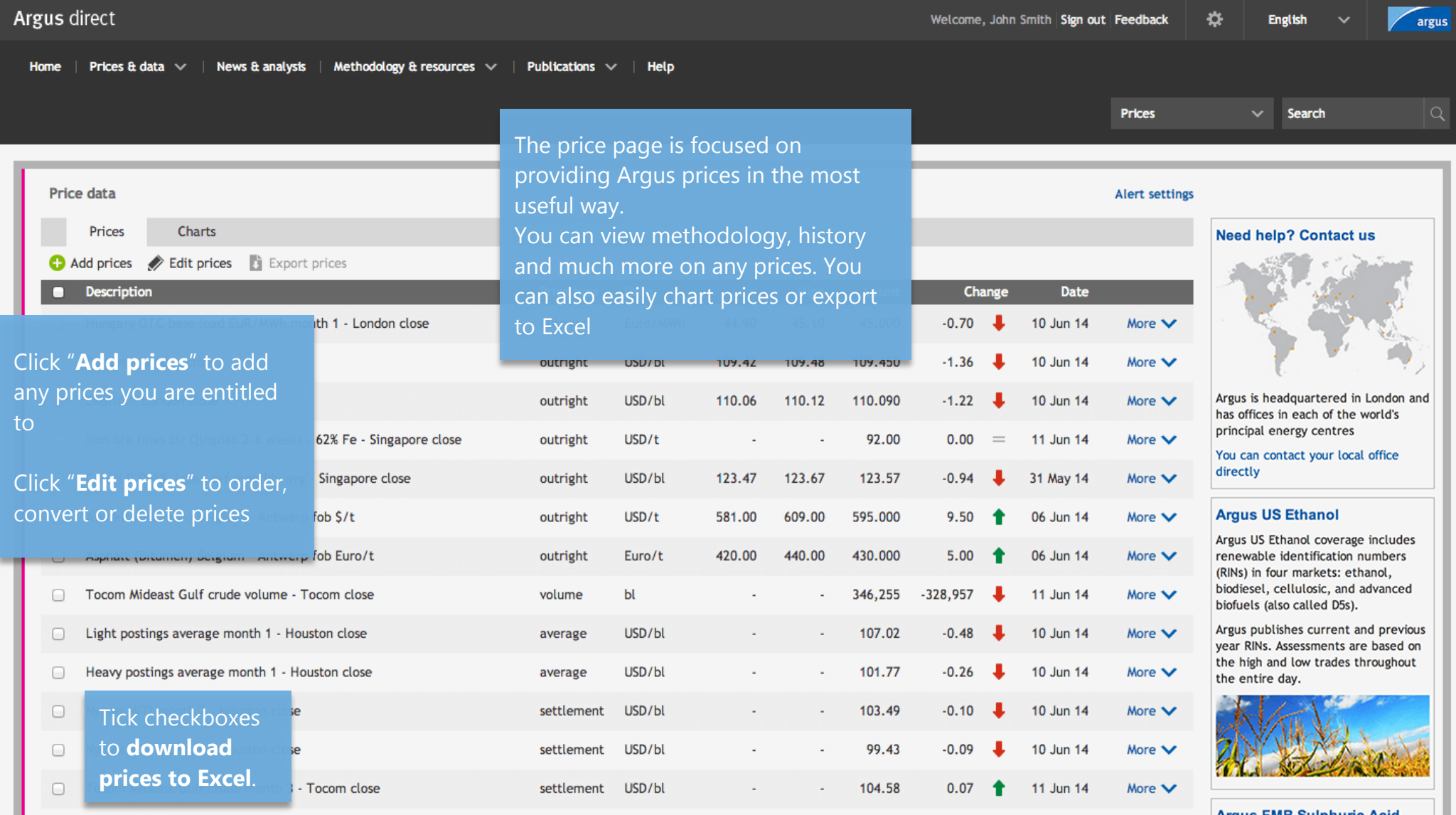

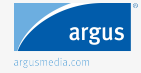

#### <span id="page-8-0"></span>Prices Edit prices

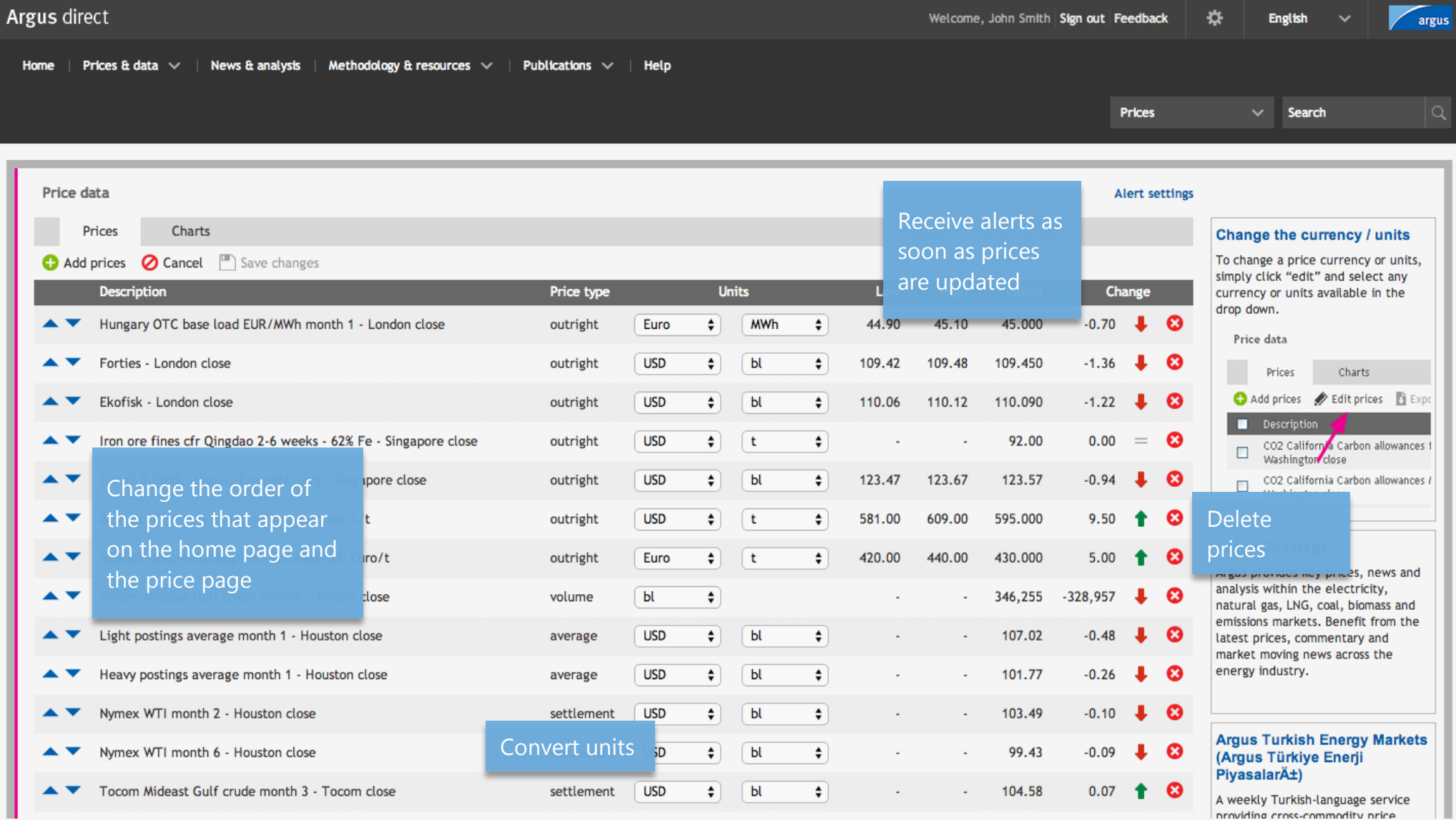

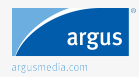

#### <span id="page-9-0"></span>**Prices** Export prices

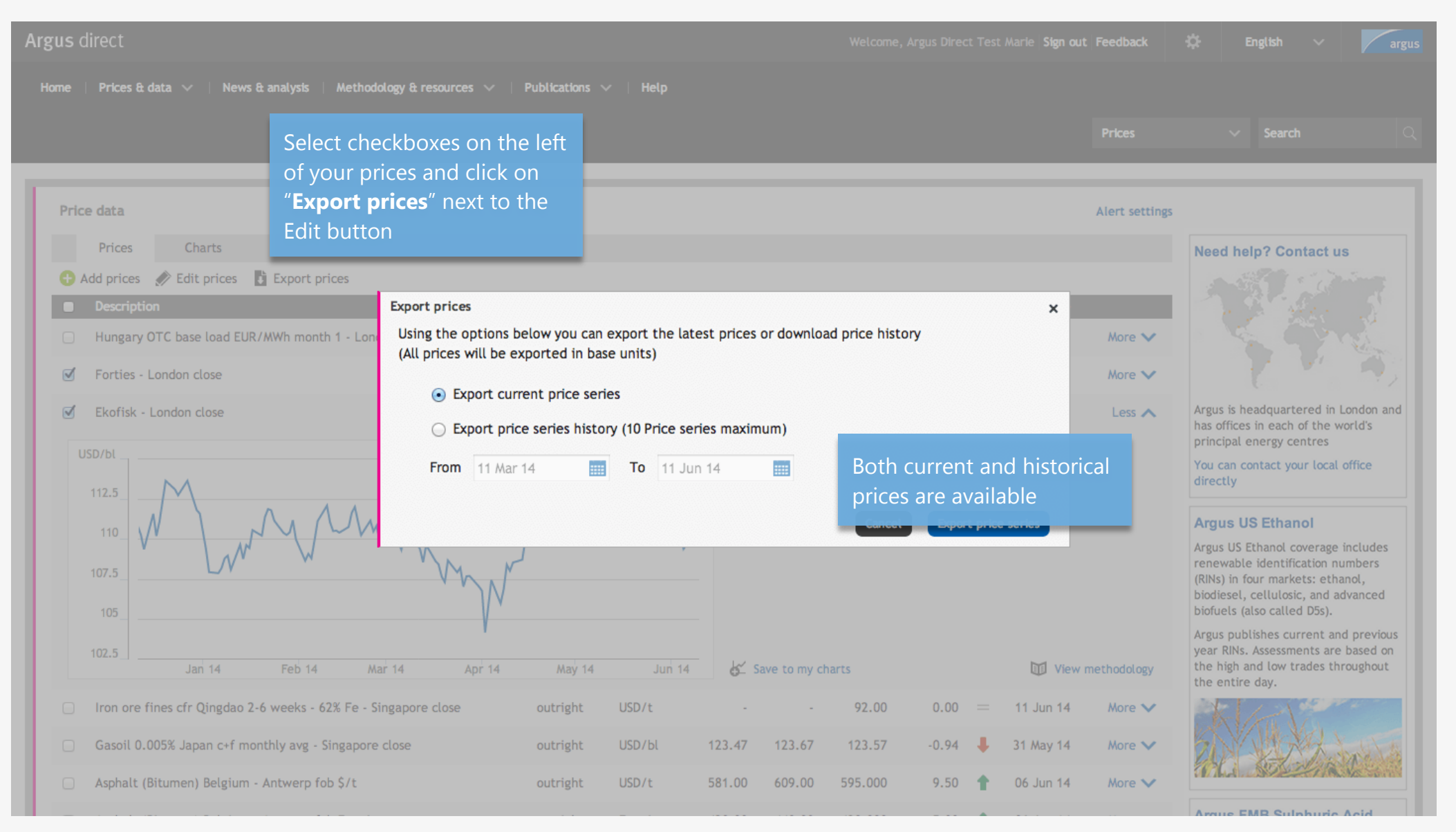

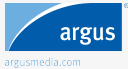

#### <span id="page-10-1"></span><span id="page-10-0"></span>Prices **Concertina**

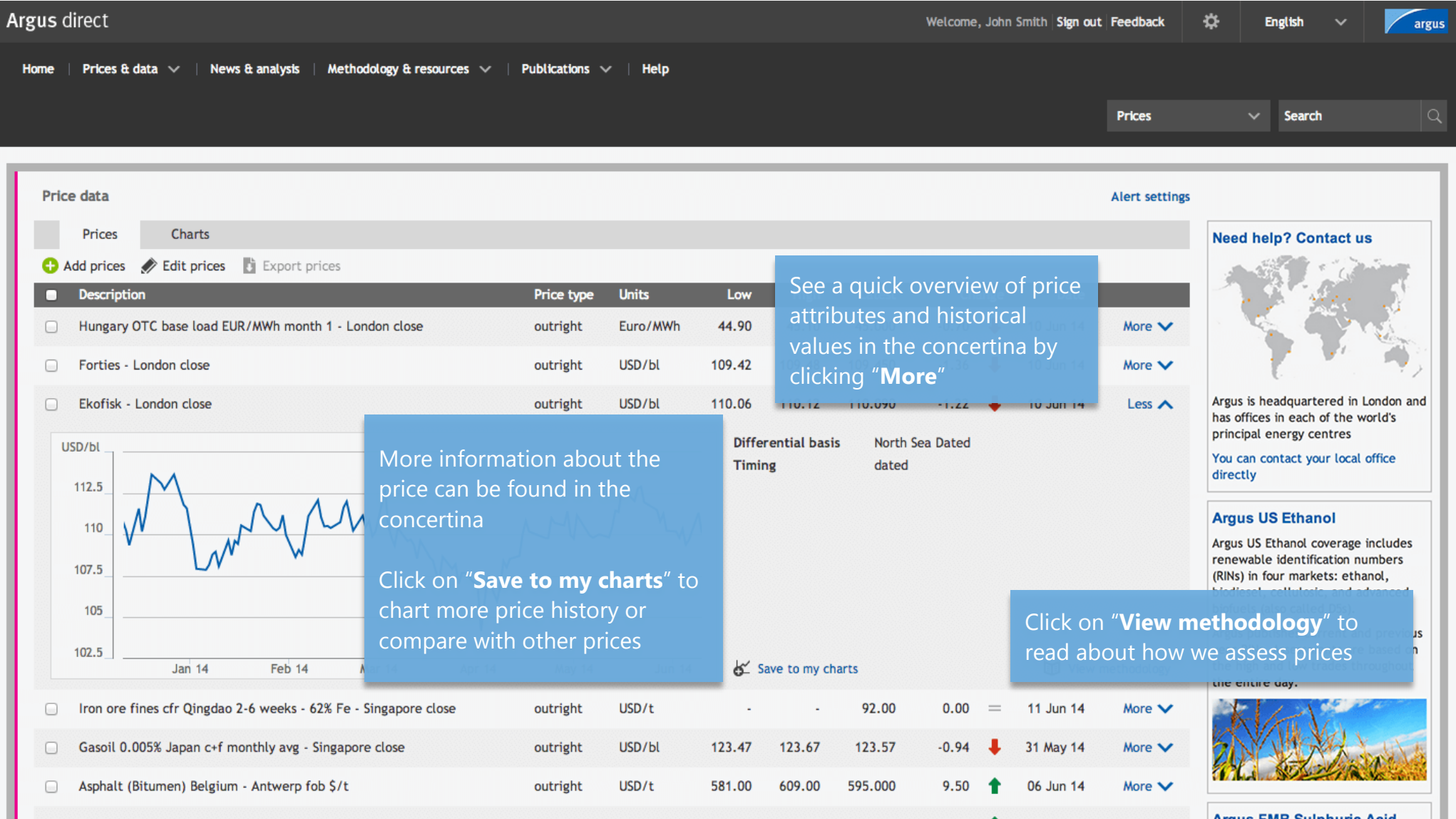

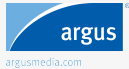

### <span id="page-11-0"></span>**Charts**

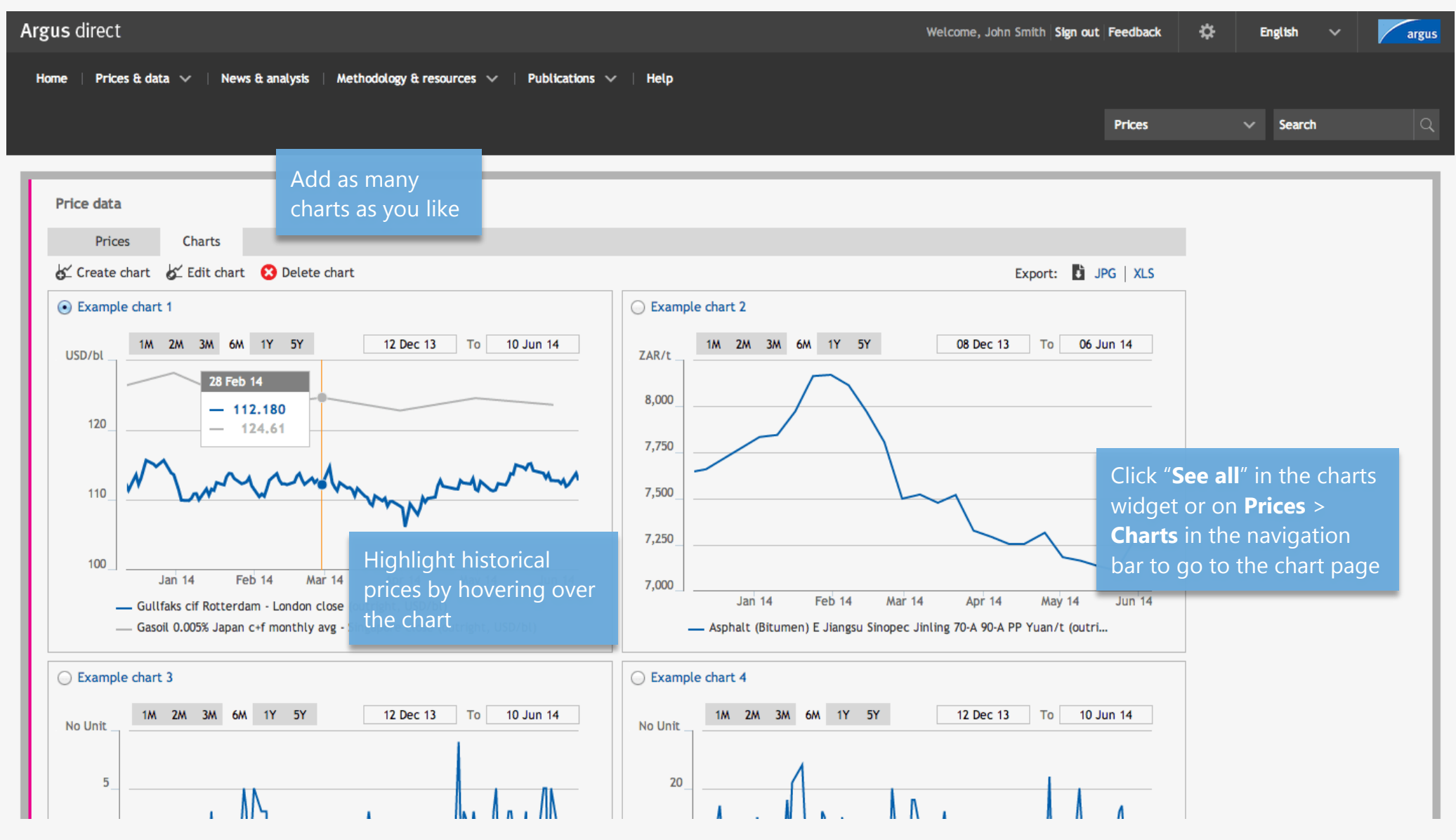

argus

## **Charts**

<span id="page-12-0"></span>In detail

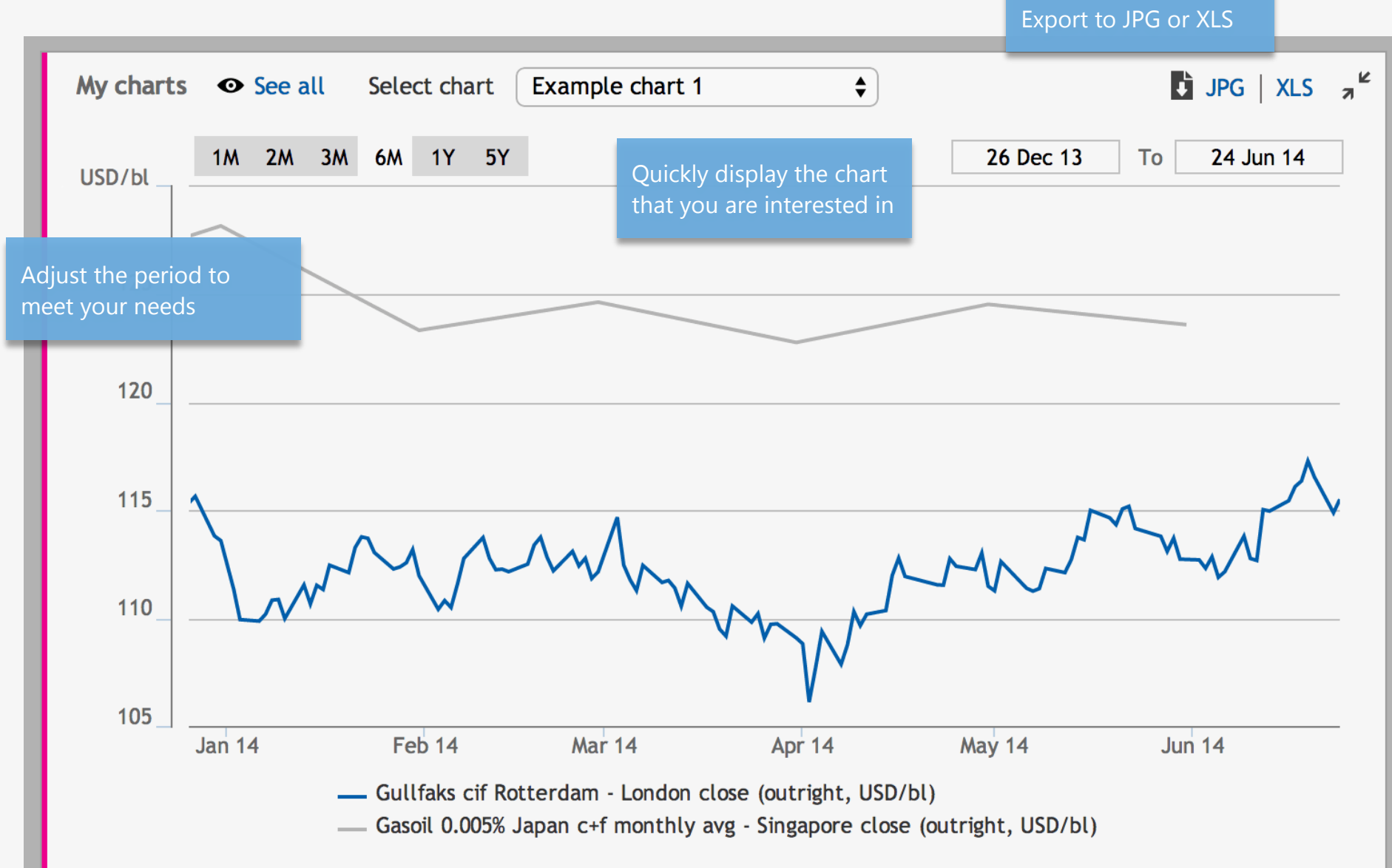

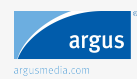

#### **Charts** Edit/create mode

<span id="page-13-0"></span>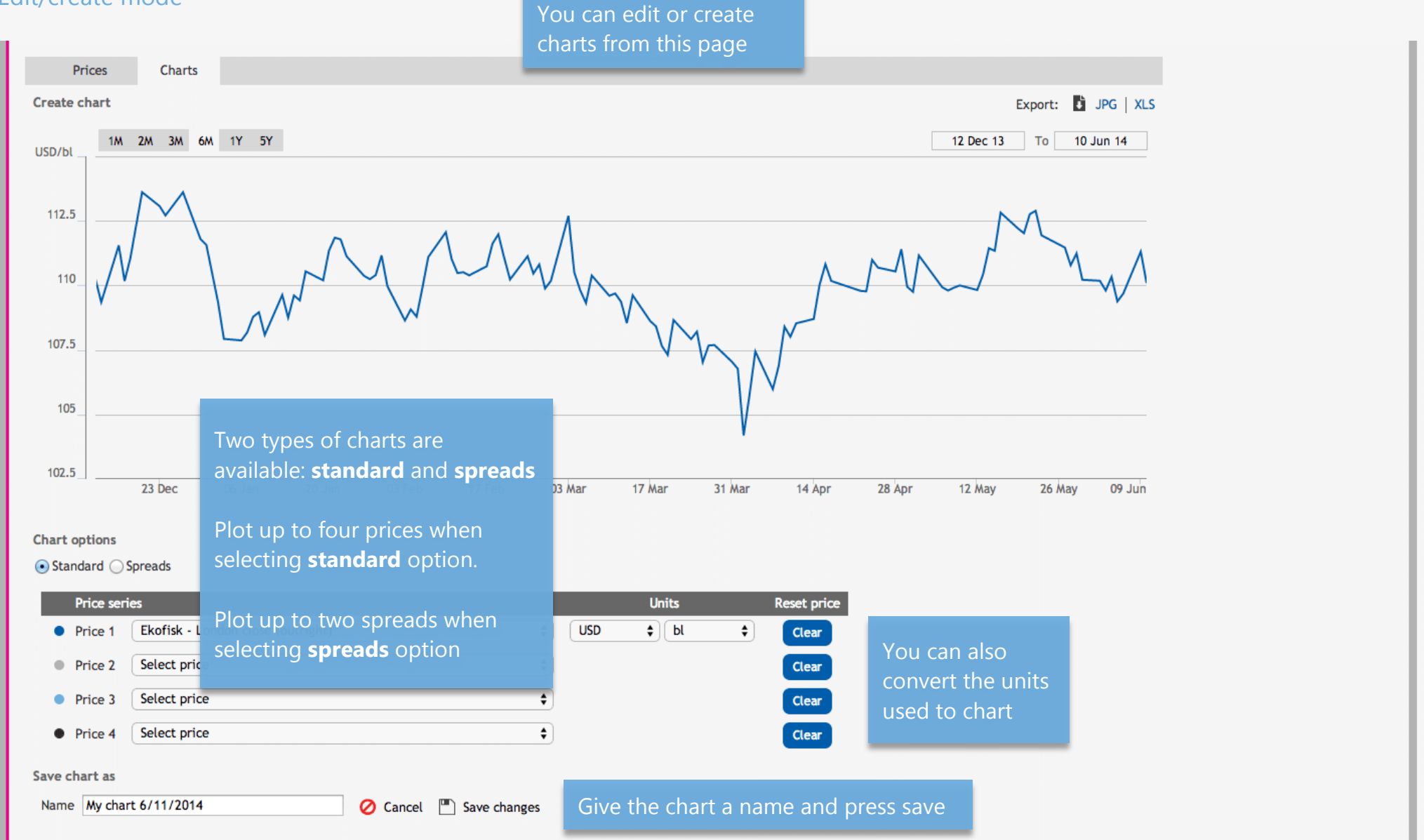

![](_page_13_Picture_3.jpeg)

<span id="page-14-0"></span>![](_page_14_Picture_99.jpeg)

Receive alerts as soon as

![](_page_14_Picture_4.jpeg)

<span id="page-15-0"></span>List view

![](_page_15_Picture_67.jpeg)

![](_page_15_Picture_4.jpeg)

#### <span id="page-16-0"></span>Filters

argus

![](_page_16_Picture_51.jpeg)

#### <span id="page-17-0"></span>Article

![](_page_17_Picture_70.jpeg)

![](_page_17_Picture_4.jpeg)

## <span id="page-18-0"></span>Search

![](_page_18_Picture_74.jpeg)

![](_page_18_Picture_3.jpeg)

Copyright © 2023 Argus Media group. All rights reserved.

<span id="page-19-0"></span>![](_page_19_Picture_87.jpeg)

![](_page_19_Picture_2.jpeg)

## Settings

![](_page_20_Picture_59.jpeg)

![](_page_20_Picture_3.jpeg)

![](_page_21_Picture_79.jpeg)

![](_page_21_Picture_3.jpeg)

## Argus direct Web | Mobile | Alerts

Argus Direct is also available through iPad, iPhone and desktop alerts.

Click here for more information argusmedia.com/direct

![](_page_22_Picture_4.jpeg)

![](_page_22_Picture_5.jpeg)